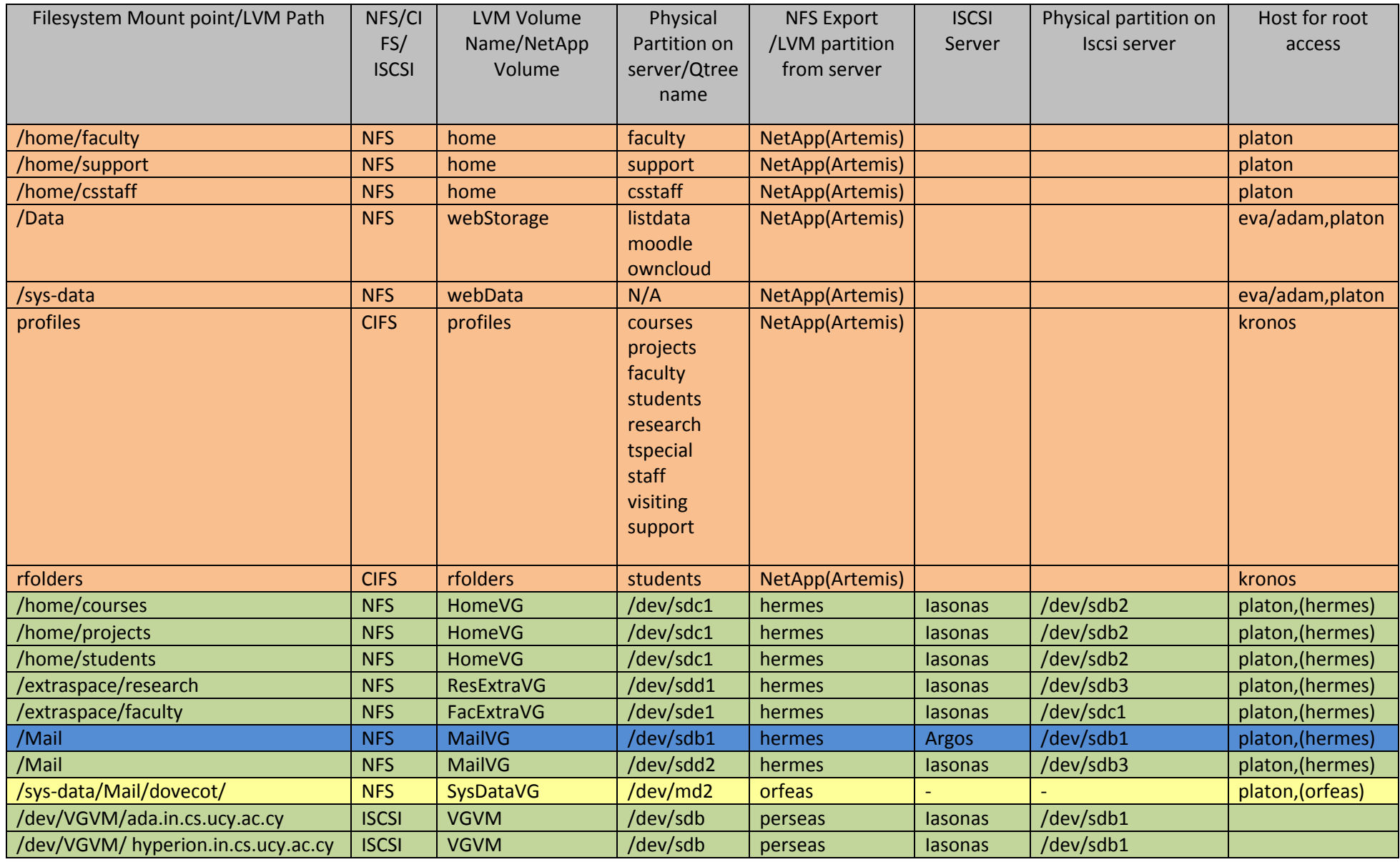

c:\users\tmaria\documents\docs\memos\projects\home\_restructung\_projects\spacecalculationtable\storagetablenetappiasonasargos\2015\nfsandlvmmountpoints\_ver05\_upto\_10112015.docx| Page: **1/4** Last Date Reviewed : 15 December 2015, Prepared by Maria Tsiolakki

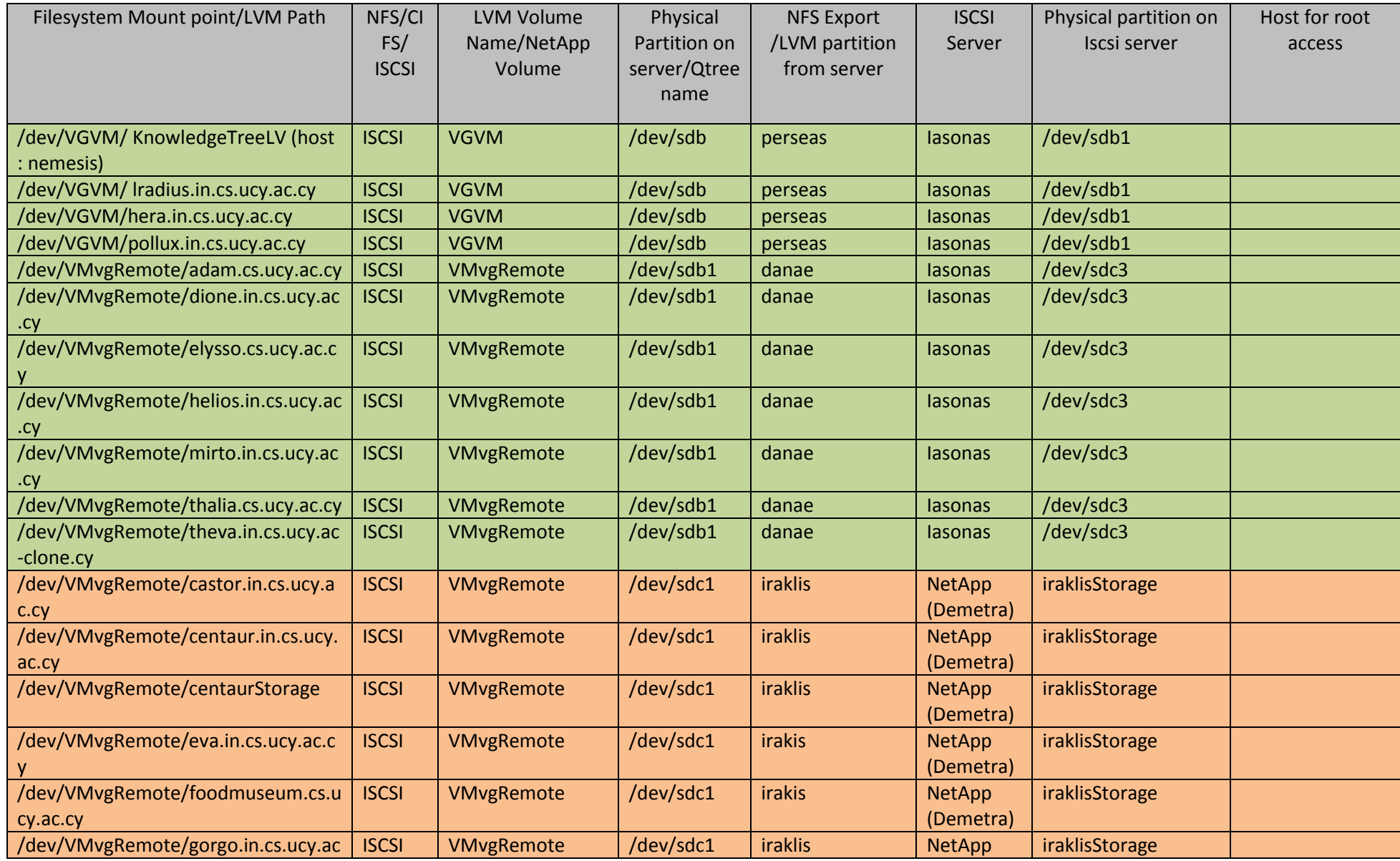

c:\users\tmaria\documents\docs\memos\projects\home\_restructung\_projects\spacecalculationtable\storagetablenetappiasonasargos\2015\nfsandlvmmountpoints\_ver05\_upto\_10112015.docx| Page: **2/4** Last Date Reviewed : 15 December 2015, Prepared by Maria Tsiolakki

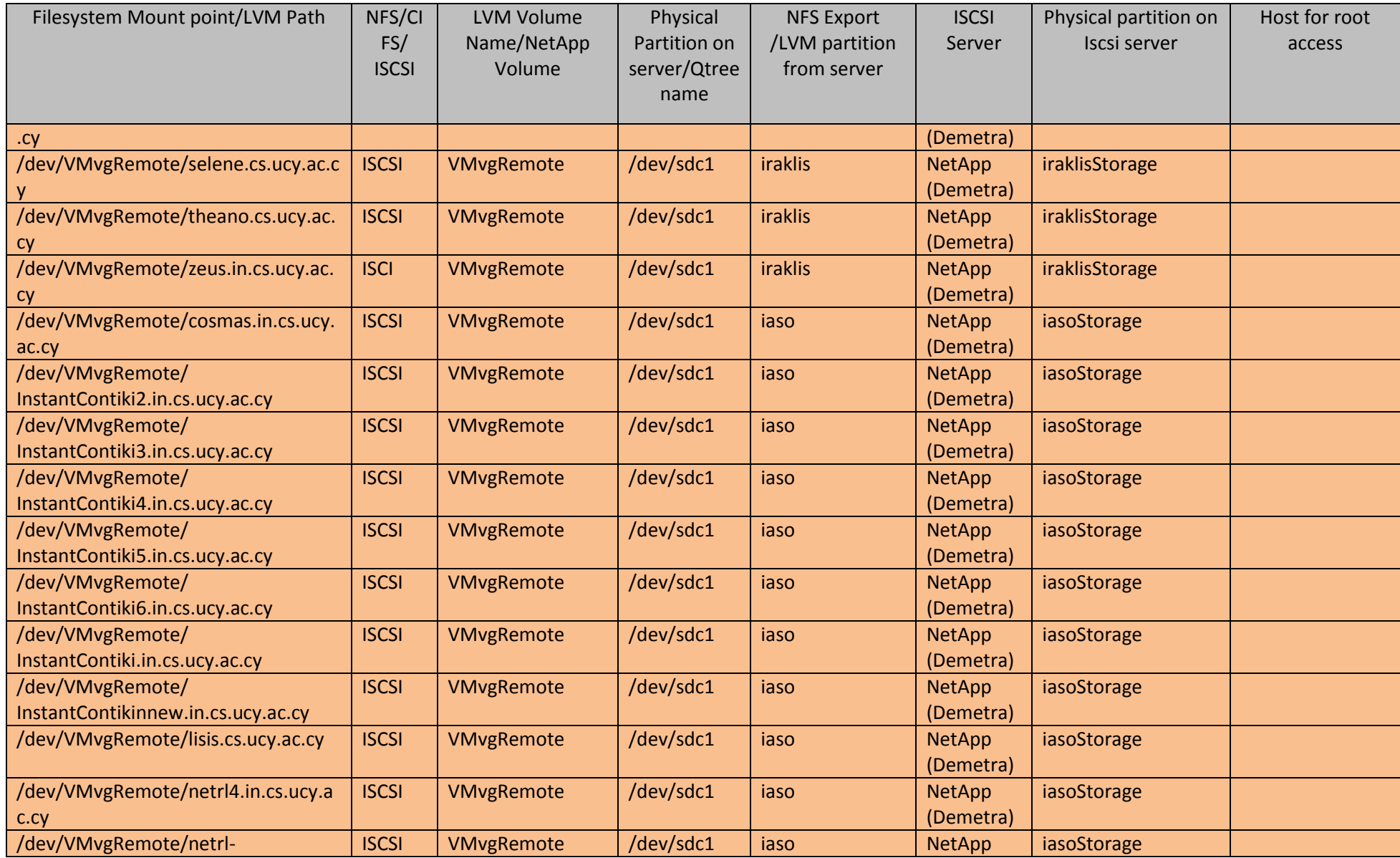

c:\users\tmaria\documents\docs\memos\projects\home\_restructung\_projects\spacecalculationtable\storagetablenetappiasonasargos\2015\nfsandlvmmountpoints\_ver05\_upto\_10112015.docx| Page: **3/4** Last Date Reviewed : 15 December 2015, Prepared by Maria Tsiolakki

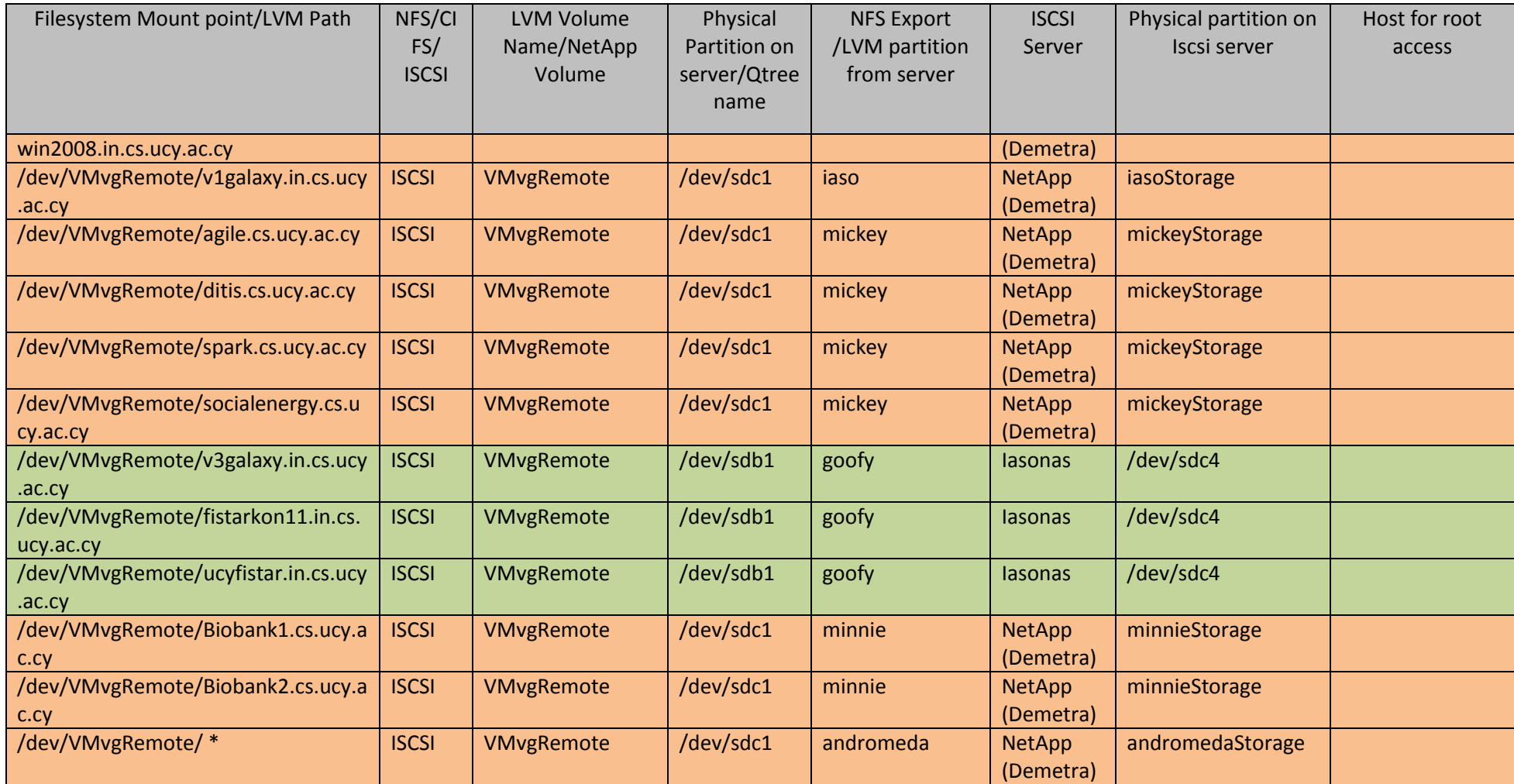

Server Andromeda is a KVM Host, acting as testing server with multiple testing machines

c:\users\tmaria\documents\docs\memos\projects\home\_restructung\_projects\spacecalculationtable\storagetablenetappiasonasargos\2015\nfsandlvmmountpoints\_ver05\_upto\_10112015.docx| Page: **4/4** Last Date Reviewed : 15 December 2015, Prepared by Maria Tsiolakki